## Applications and Forms

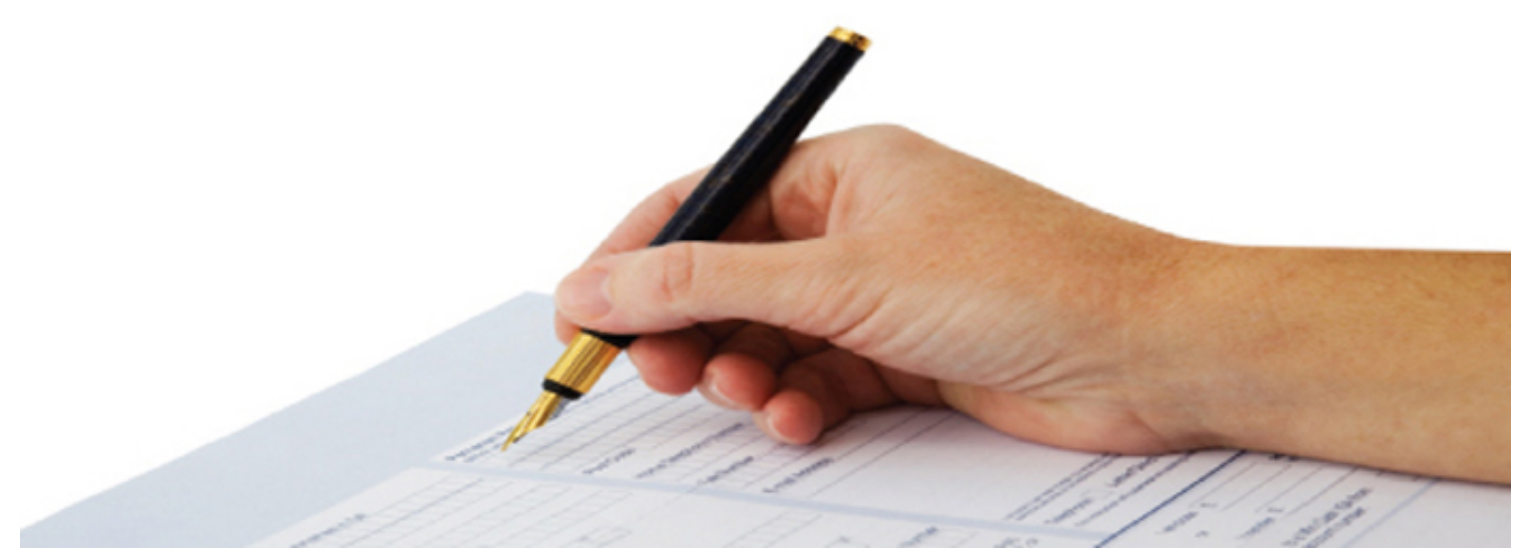

Detailed below is a list of current Council forms. Please note these documents are downloadable in Portable Document Format (PDF) and require [Adobe Acrobat Reader](http://get.adobe.com/reader/) to open them.

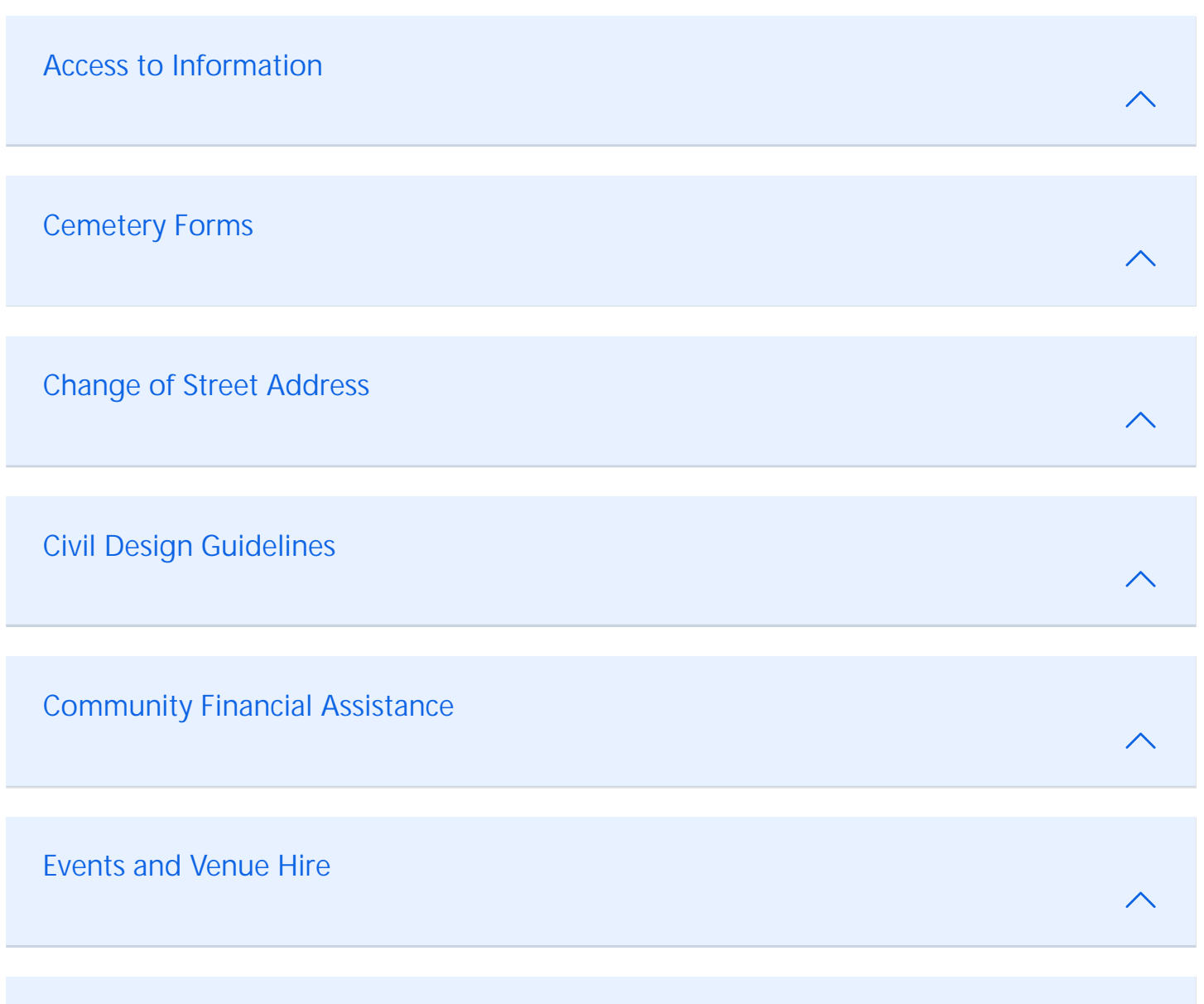

Liquid Trade Waste